# BLIKÁNÍ INTERNÍ LED

#### **Úkol:**

**Interní LED dioda (L) bude blikat (1 s svítí, 1 s nesvítí).**

### Hardware

Použijeme Arduino UNO:

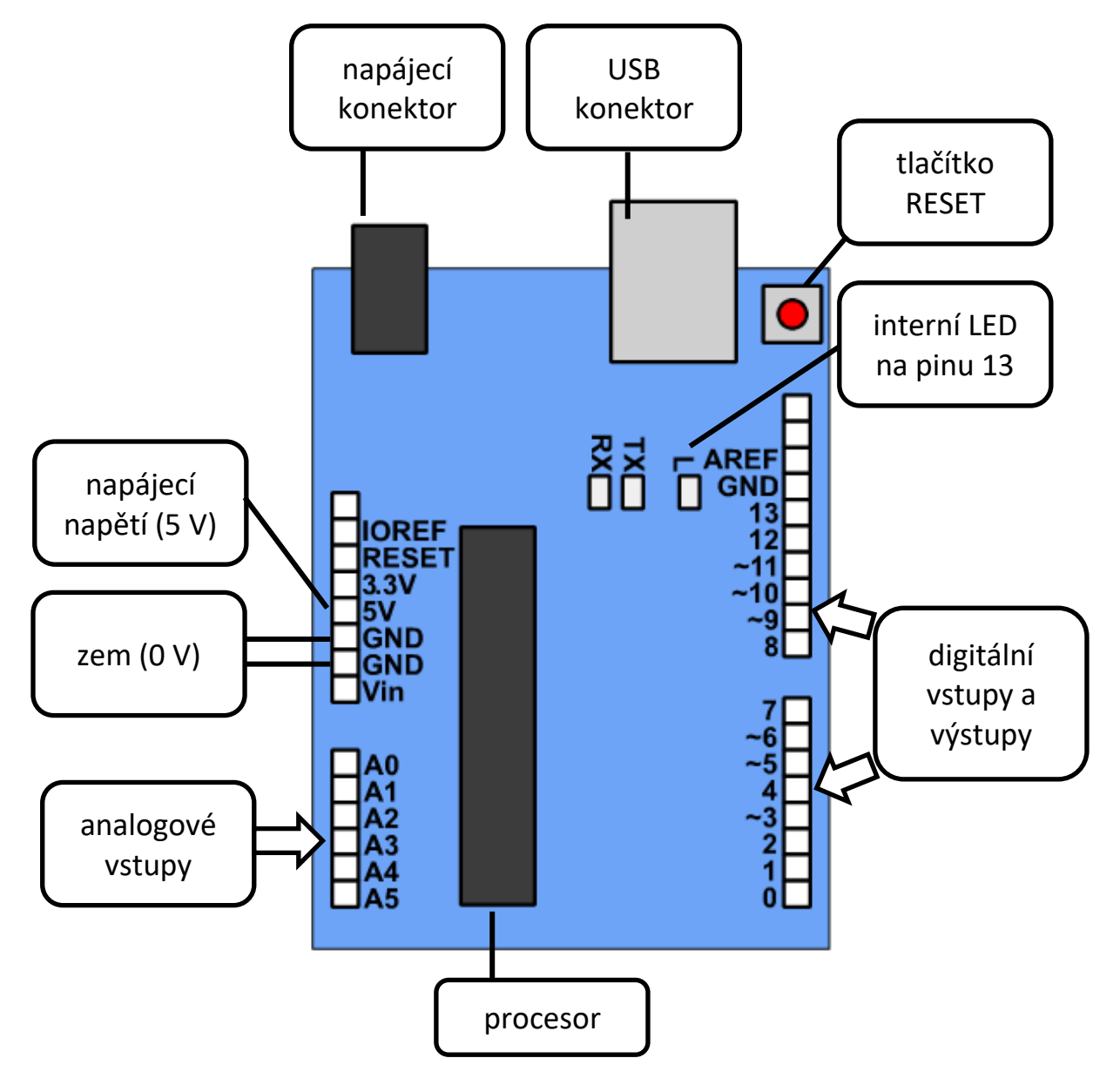

Interní LED (označená **L**) je napojena na pin 13. Proto nemusíme k Arduinu nic připojovat.

### Arduino IDE

Stažení zdarma:<https://www.arduino.cc/en/Main/Software>

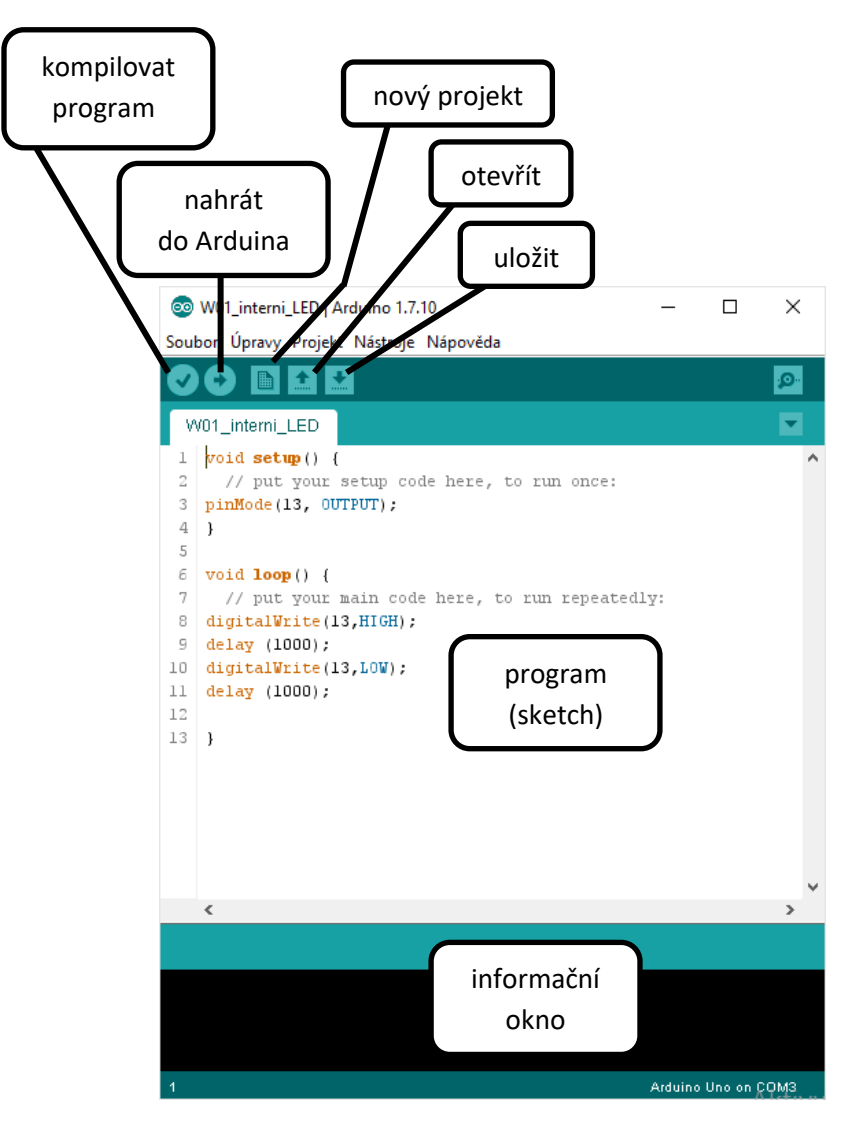

Číslování řádků: *Soubor*, *Vlastnosti*.

Vytvořený program se musí zkompilovat (přeložit ze zdrojového kódu do strojového kódu). Případné chyby se objeví v informačním okně. Potom je potřeba jej odeslat do Arduina. Při odeslání se program také kompiluje, je-li třeba.

## Programovací jazyk

**Case sensitive** – je rozdíl v malých a velkých písmenech!

Funkce *setup* – provede se pouze jednou (po zapnutí nebo po resetu).

Funkce *loop* – provádí se opakovaně až do vypnutí nebo resetu Arduina.

**Blok příkazů** – uzavřen ve složených závorkách { }

**Ukončení příkazů středníkem ;**

*pinMode (číslo\_pinu, mód)* – mód může být **OUTPUT** (výstup = z pinu ven se posílá hodnota napětí) nebo **INPUT** (vstup = pin čte napětí na něj připojené).

*digitalWrite (číslo\_pinu, hodnota)* – nastaví na pinu logickou hodnotu **HIGH** (logická 1 = 5 V u Arduina Uno) nebo **LOW** (logická 0 = 0 V).

*delay (hodnota)* – čeká, hodnota času je v ms.

**Řádkový komentář** *//* - odsud až do konce řádku je to poznámka, překladač ji nepřekládá.

```
Víceřádkový komentář – ohraničený /* */
```
#### **Poznámky k programovacímu jazyku"**

V pracovních listech uvádím stručně jen to, co v daném úkolu potřebujeme. Kompletní referenční příručka je k dispozici na stránce <https://www.arduino.cc/en/Reference/HomePage> a po instalaci Arduino IDE i na lokálním počítači (Nápověda, Reference).

Pro zjednodušení používám slovo příkaz i tehdy, kdy se jedná o "standarní" funkce programovacího jazyka (např. pinMode, digitalWrite apod.).

### Zdrojový kód

```
void setup() {
   // put your setup code here, to run once:
pinMode(13, OUTPUT); // nastaví pin 13 do výstupního módu
}
void loop() {
  // put your main code here, to run repeatedly:
digitalWrite(13,HIGH); // zapíše log. 1 (5V) na pin 13 - dioda svítí
delay (1000); // počká 1s 
digitalWrite(13,LOW); // zapíše log. 1 (5V) na pin 13 - dioda nesvítí
delay (1000); // počká 1s 
}
```
#### Co dál?

Zkuste měnit doby, kdy LED svítí nebo nesvítí.